٦

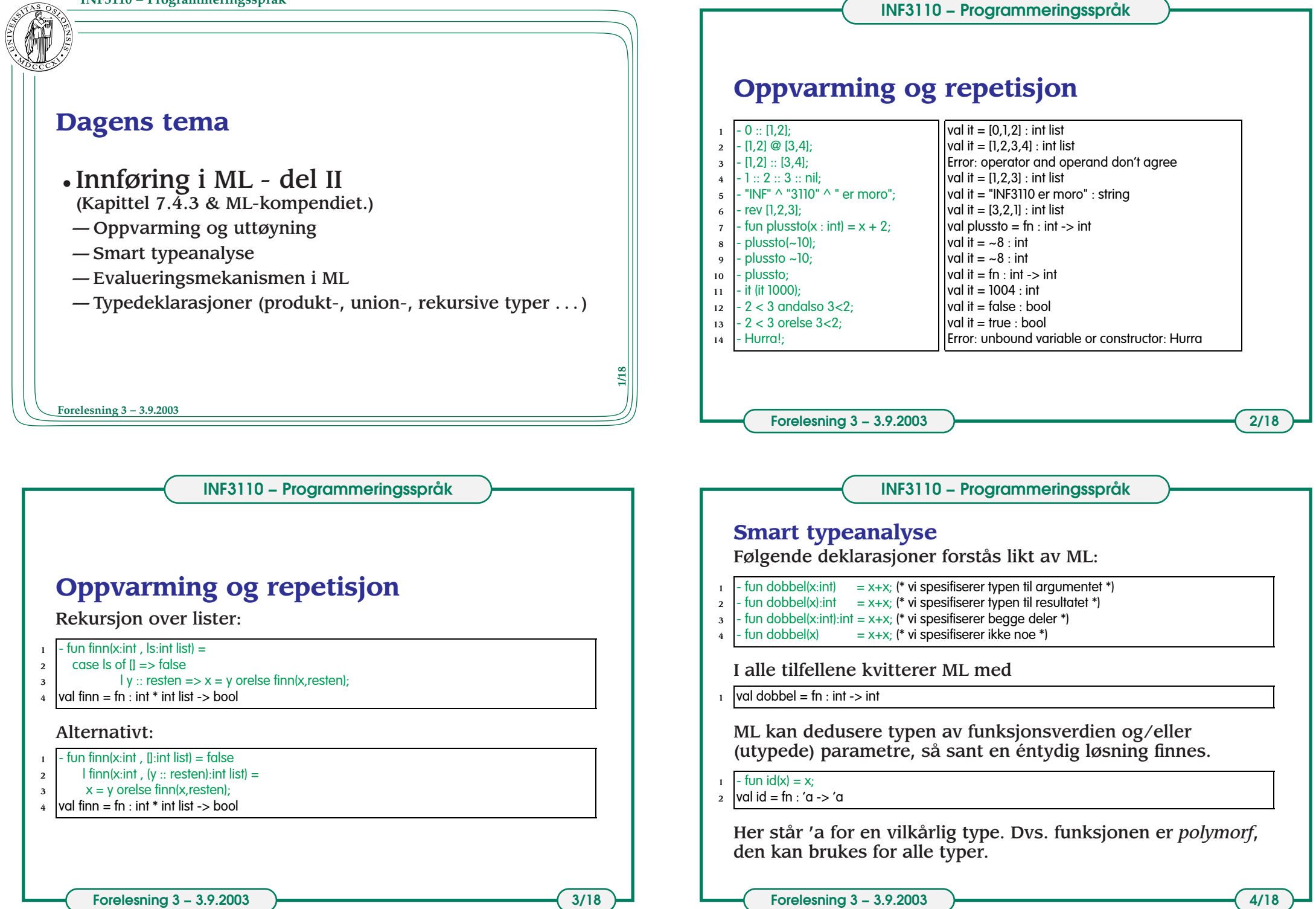

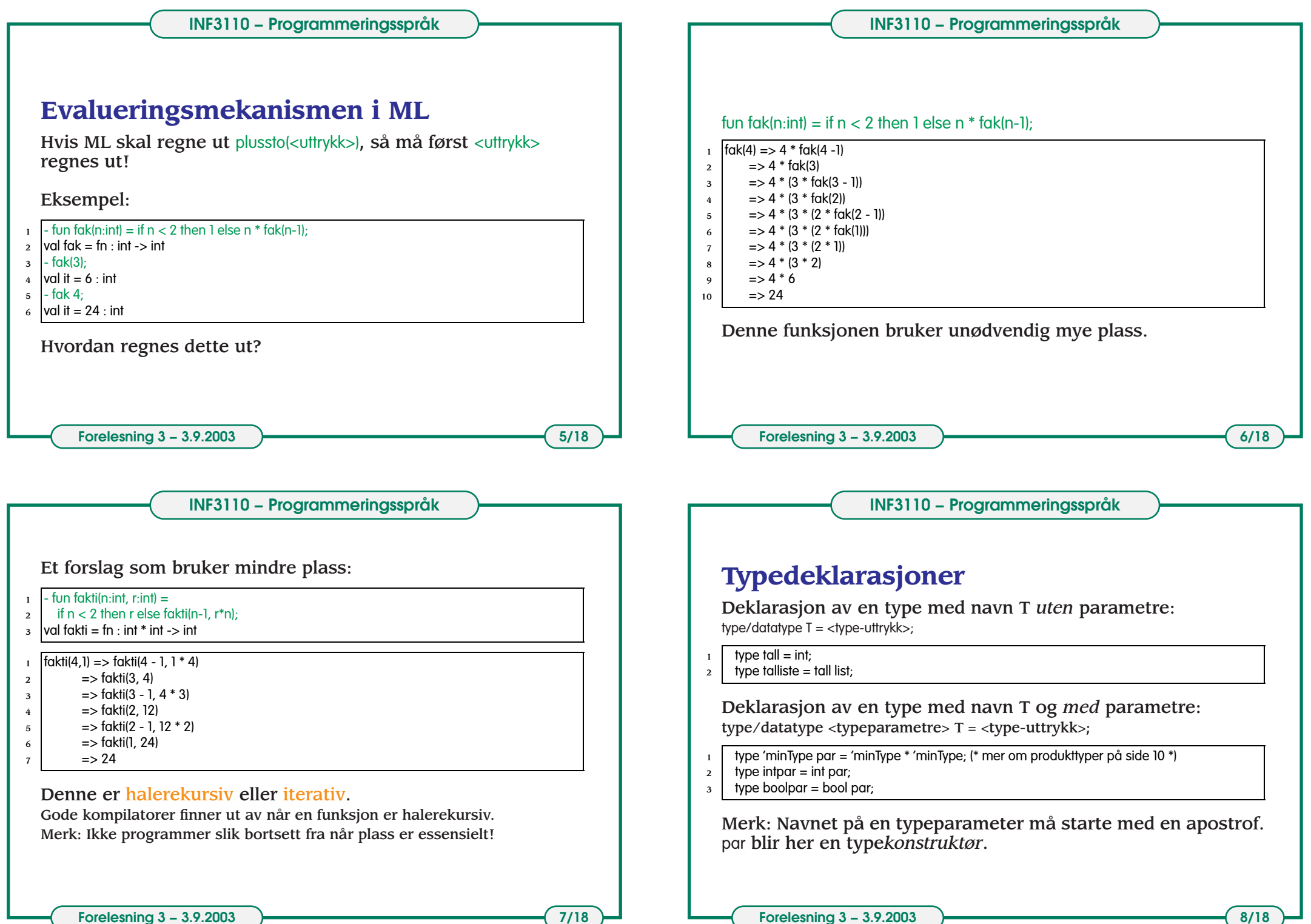

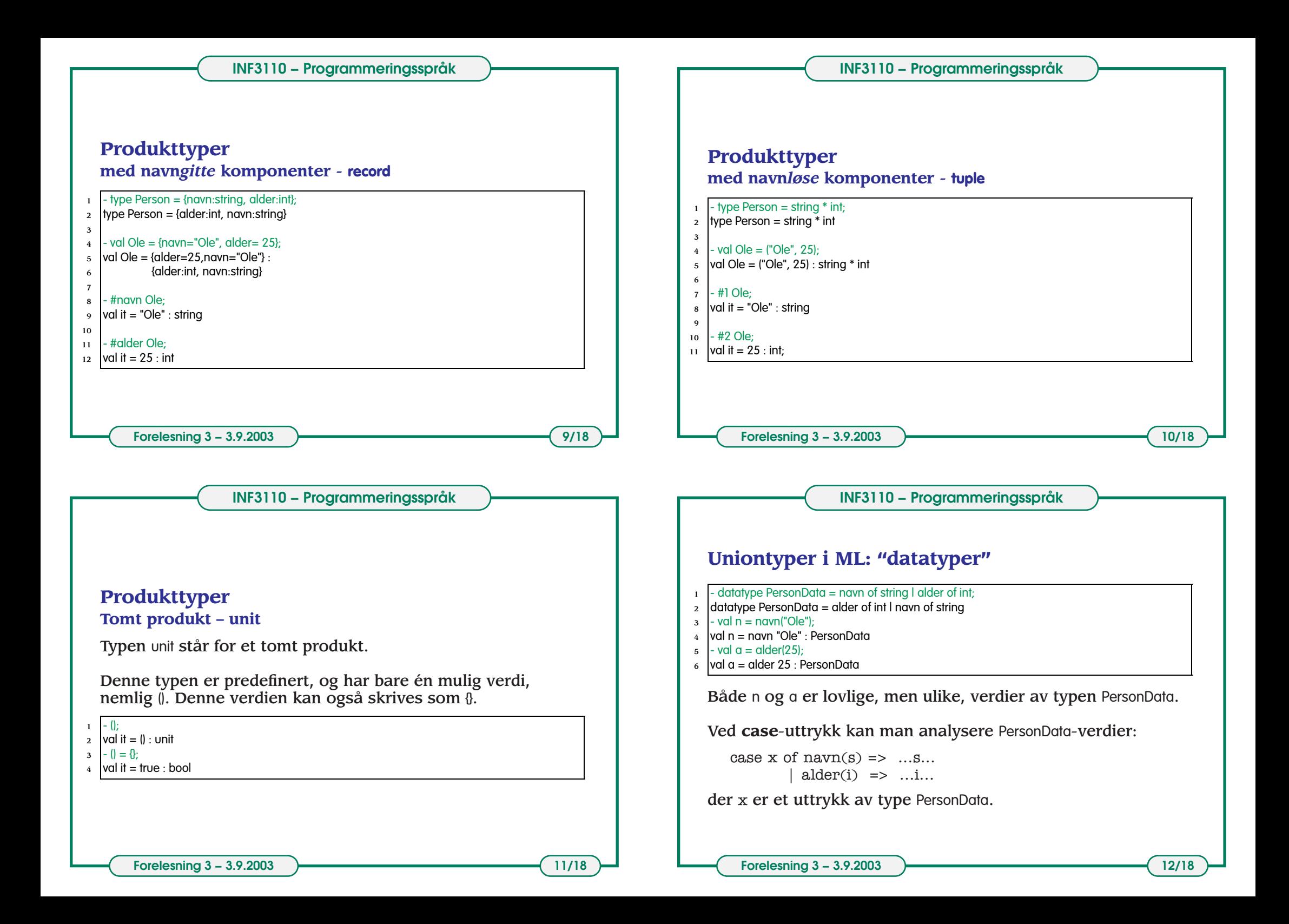

![](_page_3_Figure_0.jpeg)

![](_page_4_Figure_0.jpeg)